# **Anlage zur Dienstvereinbarung über die Nutzung der Software Microsoft Teams bei den Gerichten und Staatsanwaltschaften im Geschäftsbereich des Bayerischen Staatsministeriums der Justiz**

In dieser Anlage werden die Funktionen von Microsoft Teams, die im Geschäftsbereich der Bayerischen Justiz genutzt werden können, aufgeführt. Die Nutzung dieser Funktionen für die Anwender der Justiz ist freiwillig, soweit über diese Funktionen Aufgaben zugewiesen werden können.

Eine Änderung dieser Anlage bedarf der Zustimmung der Hauptpersonalvertretungen.

### **1. Freigegebene Funktionen**

### 1.1 Menüfeld "Aktivität":

Hier werden die Anrufe und, sofern die Zugehörigkeit zu mindestens einem Team besteht, sämtliche Benachrichtigungen und Ereignisse aus den Teams angezeigt.

### 1.2 Menüfeld ..Chat":

In diesem Menüfeld können Konversationen mit einer oder mehreren Personen geführt und über den Telefon- oder Kamerabutton in einen Audio- oder Videochat umgewandelt werden.

### 1.3 Menüfeld "Teams":

In diesem Bereich werden die einzelnen Arbeitsgruppen (Teams), denen man angehört, aufgereiht. Des Weiteren findet hier die weitere Bearbeitung der Teams sowie die Arbeit in den Teams statt.

### 1.4 Menüfeld "Kalender":

Im Kalender werden die Termine aus den Teams angezeigt.

# 1.5 Menüfeld ..Anrufe":

Hier sind die Telefoniefunktionen von Microsoft Teams, insbesondere Gespräche zu anderen Teamsnutzern, aufrufbar.

#### **1.6 Menüfeld "Dateien":**

Im Menüpunkt Dateien befindet sich eine Auflistung der Dateien aus OneDrive, die zuletzt verändert wurden.

#### **1.7 Menüfeld "Apps" und "weitere hinzugefügte Apps (...)":**

Im Menüfeld Apps können weitere Hilfsprogramme installiert werden. Im Menüfeld "weitere hinzugefügte Apps" befindet sich eine Favoritenanzeige der zuletzt verwendeten oder von der Organisation empfohlener Apps. Die Verfügbarkeit der Apps wird über das IT-Servicezentrum der Bayerischen Justiz verwaltet.

#### **1.8 Menüfeld** "Hilfe":

Hier finden sich verschiedene Unterpunkte, die den Anwender bei der Nutzung von MS Teams unterstützen.

#### **1.9 Funktion "Kollaboratives Arbeiten":**

Hierdurch können Dateien gleichzeitig in einem Chat oder Teams Meeting bearbeitet werden.

#### **1.10 Funktion "Präsensanzeige":**

Diese Funktion zeigt die Gesprächsbereitschaft an und ist insoweit einem gewissen Automatismus unterworfen. Sie kann jedoch von den Beschäftigten frei geändert werden.

# **2. Gesperrte Funktionen**

# 2.1 Menüfeld "Kalender":

Soweit eine Synchronisierung des Kalenders mit dem Outlook-Kalender erfolgt, ist dies deaktiviert. Der sogenannte Meekan-Bot ist ebenfalls deaktiviert.

# **2.2 Aufzeichnung einer Teams Besprechung:**

Mit Deaktivierung dieser Funktion ist auch die Erstellung eines automatischen Protokollentwurfs deaktiviert. Echtzeitübersetzungen sind ebenfalls deaktiviert.

# 2.3 Menüfeld "Anrufe":

Die Kopplung zwischen MS Teams und dem Telefonnetz ist deaktiviert.

Die genannten Menüfelder bzw. Funktionen sind im vollen Umfang nutzbar, sofern in der Beschreibung oder unter dem Punkt "Gesperrte Funktionen" keine Einschränkung vorgenommen wurde.

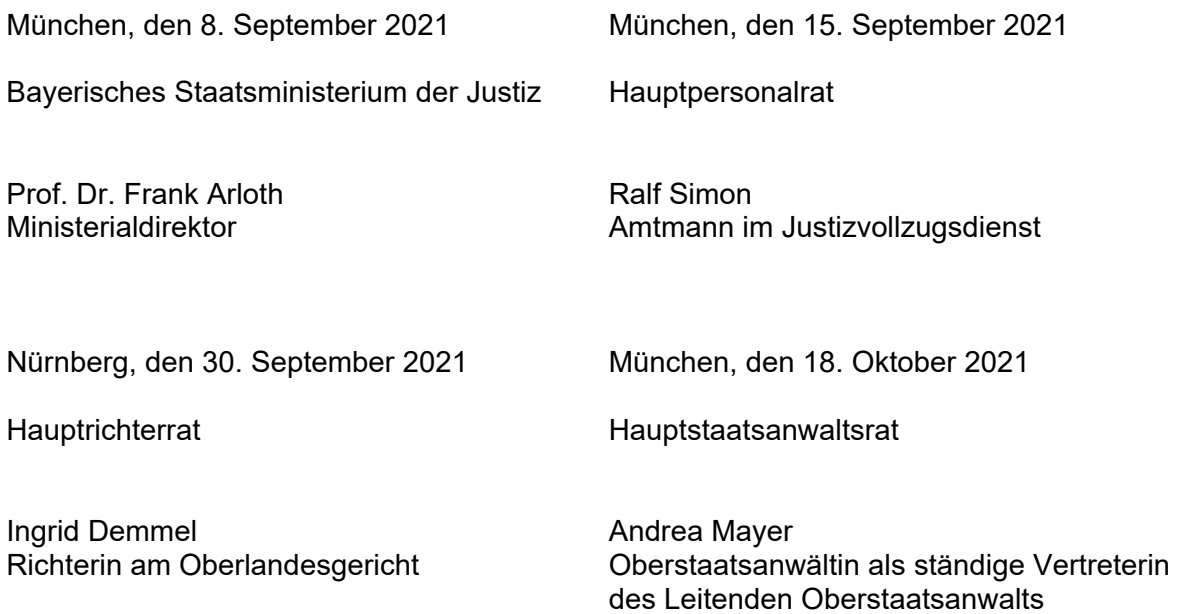